#### МИНИСТЕРСТВО ОБРАЗОВАНИЯ И НАУКИ САМАРСКОЙ ОБЛАСТИ ГОСУДАРСТВЕННОЕ БЮДЖЕТНОЕ ПРОФЕССИОНАЛЬНОЕ ОБРАЗОВАТЕЛЬНОЕ УЧРЕЖДЕНИЕ САМАРСКОЙ ОБЛАСТИ «КИНЕЛЬСКИЙ ГОСУДАРСТВЕННЫЙ ТЕХНИКУМ»

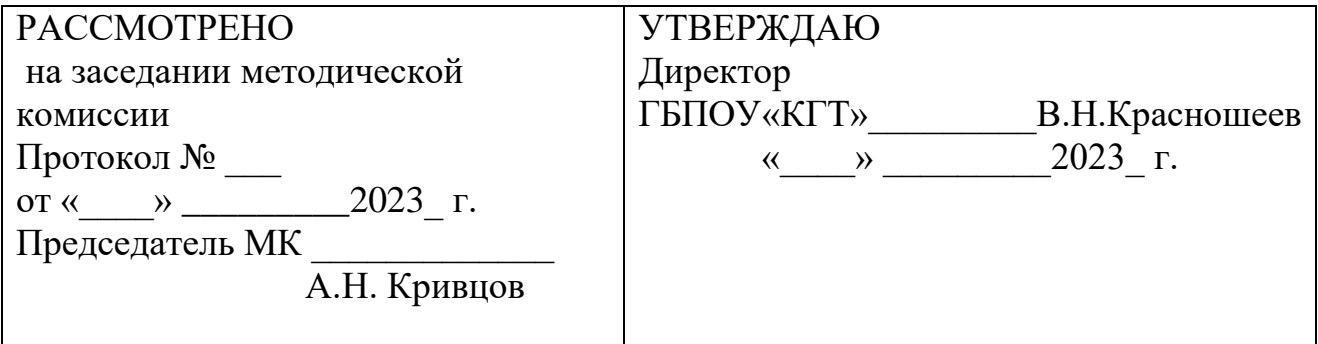

## МЕТОДИЧЕСКАЯ РАЗРАБОТКА УЧЕБНОГО ЗАНЯТИЯ

## Тема: «Зубчатые передачи»

## Учебная дисциплина ОП.01 «Инженерная графика»

Специальность 35.02.07 «Механизация сельского хозяйства»

Преподаватель: Тюрина Е.А

.

#### **Введение**

Открытый урок посвящен одной из важных тем курса инженерной графики - «Виды передач. Определение основных параметров зубчатого колеса. Изображение зубчатого колеса». Усвоение темы необходимо для формирования ряда профессиональных и общих компетенций будущего специалиста по технологии машиностроения. Данный урок является составной частью раздела  $N<sub>2</sub>$ 3 «Машиностроительное черчение», и вводным уроком темы 3.5. «Зубчатые передачи» в соответствии с Рабочей программой по инженерной графике «ОП.01» основной профессиональной образовательной программы по специальности 151901 «Технология машиностроения».

В качестве содержания учебного материала на уроке предлагаются презентация с элементами беседы, наглядная демонстрация модели зубчатого колеса, и деловая игра по методическим указаниям.

В ходе игры студенты делятся на группы по 2, 3 или 4 человека. Каждая группа представляется, как конструкторское бюро (КБ). Студенты – «конструктора», выполняют расчёты и согласно расчетам, эскиз и рабочий чертёж зубчатого колеса; каждое конструкторское бюро выполняет отдельное задание. Задача каждого конструкторского бюро - выполнить чертёж в соответствии с ГОСТ и первые две группы «конструкторов» смогут презентовать ее перед всей группой студентов. Таким образом «конструктора» получат оценку не только от преподавателя, но и от «конкурентов по рынку труда – других конструкторских фирм».

Новшеством данного открытого урока является его направленность на формирование профессиональных и общих компетенций, что реализуется с помощью традиционных и инновационных методов. Также на достижение целей урока направлено использование мультимедийного комплекта.

В качестве основного метода обучения на данном уроке применяется интерактивный метод. Интерактивное обучение - это диалоговое обучение, в ходе которого осуществляется взаимодействие «ученик-учитель» или «ученикученик-учитель». Данная форма обучения - это форма организации познавательной деятельности, имеющая конкретные и прогнозируемые цели. Одна из таких целей состоит в создании комфортных условий обучения, таких, при которых ученик чувствует свою успешность, свою интеллектуальную состоятельность, что делает продуктивным сам процесс обучения.

Основными методами проведения любого урока по инженерной графике являются наглядно-демонстрационные методы, которые в современных условиях развития информационных технологий предстают, прежде всего, в форме презентации Роwег Роint. Данная форма наглядности на уроке позволяет представить не только статичные модели изучаемых узлов, но и демонстрировать их в процессе работы узла механизма.

Таким образом, в ходе открытого урока реализуются методы личностноориентированной технологии обучения, методы информционнокоммуникативного обучения.

## **Цели и задачи открытого урока**

Цель открытого урока - подготовка и проведение урока по теме «Виды передач. Определение основных параметров зубчатого колеса. Изображение зубчатого колеса» в соответствии с ФГОС СПО третьего поколения. Задачи :

- выбрать оптимальные технологии обучения,

- определить методы реализации поставленных целей урока,

- определить структурные части урока,

- разработать содержание и сценарий урока,

- разработать методические указания студентам для выполнения деловой игры,

## **Тема урока «Виды передач. Определение основных параметров зубчатого колеса. Изображение зубчатого колеса»**

Данный урок направлен на **формирование общих компетенций**:

ОК 2. Организовывать собственную деятельность, определять методы и способы выполнения профессиональных задач, оценивать их эффективность и качество.

ОК 4. Осуществлять поиск, анализ и оценку информации, необходимой для постановки и решения профессиональных задач, профессионального и личностного развития.

ОК 5. Использовать информационно-коммуникационные технологии для совершенствования профессиональной деятельности.

ОК 9. Быть готовым к смене технологий в профессиональной деятельности.

#### На **формирование профессиональных компетенций**:

ПК 1.1 Использовать конструкторскую документацию при разработке технологических процессов изготовления деталей.

ПК 1.2 Выбирать метод получения заготовок и схемы их базирования.

ПК 1.3. Составлять маршруты изготовления деталей и проектировать технологические операции.

#### **Цели урока:**

Образовательная - формирование и развитие знаний:

- законы, методы и приемы проекционного черчения;

-правила выполнения и чтения конструкторской и технологической документации;

-правила оформления чертежей, геометрические построения и правила вычерчивания зубчатого колеса;

-способы графического представления технологического оборудования и выполнения технологических схем;

-требования Единой системы конструкторской документации (ЕСКД) и Единой системы технической документации (ЕСТД) к оформлению и составлению чертежей и схем;

**Обучающая** - формирование и развитие умений:

- выполнять комплексные чертежи геометрических тел и проекции точек, лежащих на их поверхности, в ручной графике;

- выполнять чертежи технических деталей в ручной графике;

- читать чертежи и схемы;

- оформлять технологическую и конструкторскую документацию в соответствии с действующей нормативно-технической документацией;

**Воспитательная** - создание условий для формирования и развития:

-общих и профессиональных компетенций будущих специалистов по технологии машиностроения,

- интереса к изучаемой дисциплине,

-стремления к освоению изучаемой темы,

-инженерного склада ума.

#### **Техническое оснащение урока** -

- мультимедийный комплект, макет зубчатого колеса, узлы оборудования, плакаты, чертежи, доска, мел, чертёжный инструмент,

#### **Межпредметные связи:**

-материаловедение,

-техническая механика,

-производственное обучение.

#### **План урока:**

1. Организационный момент.

2. Актуализация знаний и опыта обучающихся.

3. Мотивация обучающихся. Постановка целей и задач урока.

4. Освоение нового материала. Показ презентации с элементами беседы о передачах, применяемых в технике.

5. Постановка целей и задач деловой игры.

- 5. Выполнение заданий деловой игры.
- 6. Рефлексия. Подведение итогов урока.
- 7. Сообщение домашнего задания.

#### **Сценарий урока**

## 1.**Организационный момент - 2 мин.**

Вступительное слово преподавателя: «Добрый день, уважаемые студенты! Я рада вас приветствовать на открытом уроке». Проверка посещаемости.

#### **2. Актуализация знаний обучающихся - 8 мин.**

«Вспомним ряд вопросов, которые нам потребуются для изучения данного материала. *Вопрос 1. Назовите соединения деталей, применяемые в технике?* (Ответ: разъёмные и неразъёмные. Разъёмные: резьбовое, шпоночное, шлицевое, штифтовое. Неразъёмное: сварное, клеевое, паянное, клёпанное)».

*Вопрос 2. С какой целью применяют разрезы на чертеже?* (Ответ: с целью показа внутреннего строения изделия.). *Вопрос 3. Что называют эскизом?* (Ответ: чертёж, выполненный от руки, без применения чертёжного инструмента в примерном глазомерном масштабе).

**3**. **Мотивация обучающихся. Постановка целей и задач урока - 7 мин.**

Проверка готовности к уроку. «Ваша активность на уроке оценивается по следующим критериям - 3 правильных ответа оцениваются оценкой «5», два правильных ответа оцениваются на «4». Тем не менее, главный показатель урока – выполнение задания по деловой игре.

«Хочу начать урок необычным образом (в руках у преподавателя макет шара). *Вопрос группе - 4. Какое геометрическое тело имеет данное изделие?* (Ответ - сфера, шар).

Преподаватель вызывает одного из студентов и передает ему в руки макет шара. *Вопрос 5. Какое действие выполнил преподаватель?* (Ответ: передача). «Именно это название имеет тема, к изучению которой мы сегодня приступаем, она рассчитана на 1 пару. Изучая данную тему, вы должны усвоить знания правил оформления чертежей, геометрических построений и правил вычерчивания зубчатого колеса, а также научиться читать и выполнять чертежи цилиндрических колёс в соответствии с ГОСТ. Для достижения поставленной цели мы сегодня познакомимся с видами передач, рассмотрим конструкцию зубчатых колёс и их элементы. Результатом сегодняшнего урока для каждого из студентов станет выполнение расчётов и оформление эскиза зубчатого колеса »

## **4. Презентация с элементами беседы о передачах, применяемых в технике – 8 мин.**

«Движение от одного узла механизма к другому называется передачей. В технике существует несколько видов передач: зубчатая, ремённая, цепная, фрикционная.

Зубчатой передачей называется механизм, служащий для передачи вращательного движения с одного вала на другой и изменения частоты вращения посредством зубчатых колес и реек. Зубчатое колесо, сидящее на передающем вращение валу, называется ведущим, а на получающем вращение — ведомым. Меньшее из двух колес сопряженной пары называют шестерней; большее - колесом; термин «зубчатое колесо» относится к обеим деталям передачи.

Зубчатые передачи представляют собой наиболее распространенный вид передач в современном машиностроении. Они очень надежны в работе. К недостаткам зубчатых передач следует отнести: необходимость высокой точности изготовления и монтажа, шум при работе со значительными скоростями.

В связи с разнообразием условий эксплуатации формы элементов зубчатых зацеплений и конструкции передач весьма разнообразны.

Зубчатые передачи классифицируются по признакам, приведенным ниже. По взаимному расположению осей колес (см. рис.1): с параллельными осями (цилиндрическая передача - I-IV); с пересекающимися осями (коническая передача), со скрещивающимися осями (винтовая передача - VII; червячная передача — рис. VIII).

В зависимости от относительного вращения колес и расположения зубьев различают передачи с внешним и внутренним зацеплением. В первом случае (рис. I—III) вращение колес происходит в противоположных направлениях, во втором (рис. IV) - в одном направлении. Реечная передача (рис. IX) служит

для преобразования вращательного движения в поступательное.

По форме профиля различают зубья эвольвентные (рис. I, II) и неэвольвентные, например, цилиндрическая передача Новикова, зубья колес которой очерчены дугами окружности.

В зависимости от расположения теоретической линии зуба различают колеса с прямыми зубьями (рис. I), косыми (рис. II), шевронными (рис. III) и винтовыми (рис. IV). В непрямозубых передачах возрастает плавность работы, уменьшается износ и шум. Благодаря этому непрямозубые передачи большей частью применяют в установках, требующих высоких окружных скоростей и передачи больших мощностей.

По конструктивному оформлению различают закрытые передачи, размещенные в специальном непроницаемом корпусе и обеспеченные постоянной смазкой из масляной ванны, и открытые, работающие без смазки или периодически смазываемые.

По величине окружной скорости различают: тихоходные передачи среднескоростные и быстроходные.

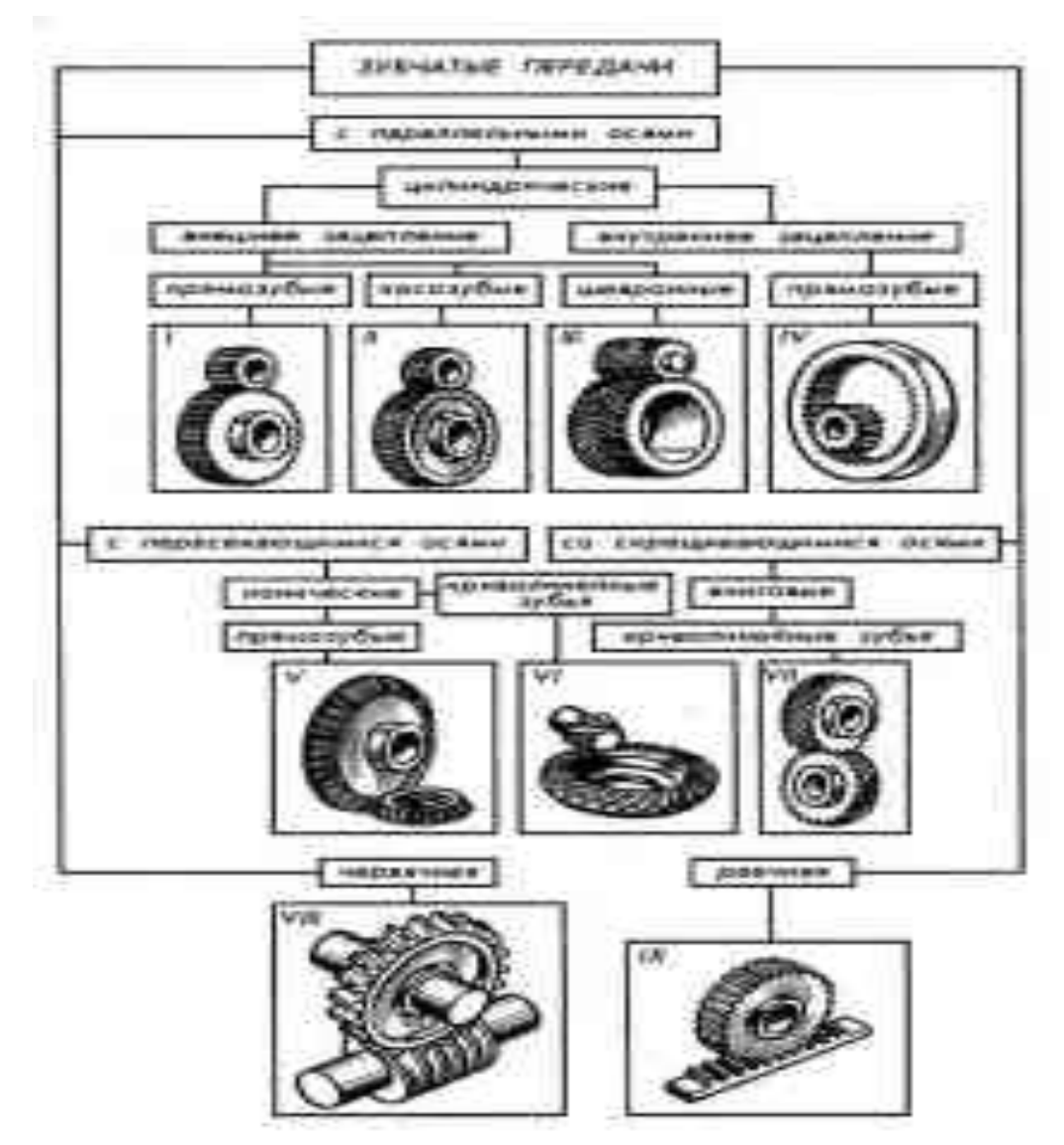

Рисунок 1. Зубчатые передачи.

**Постановка целей и задач деловой игры –2 мин.** Группа делится на подгруппы в 2 или 4 человека – «конструкторские бюро». Каждое конструкторское бюро рассчитывает параметры зубчатого колеса, выполняет эскиз зубчатого колеса. Первые две группы «конструкторов» смогут презентовать ее перед всей группой студентов. Таким образом «конструктора» получат оценку не только от преподавателя, но и от «конкурентов по рынку труда – других конструкторских фирм».

## **5. Практическая работа – 52 мин.**

Методические указания по деловой игре см. в Приложении 1.

## **6. Рефлексия – 7 мин.**

*Вопрос 6. Что нового вы сегодня узнали на уроке?* 

(Ответ: узнали о видах передач, применяемых в технике, устройство зубчатого колеса.)

*Вопрос 7. Что вы умеете делать по итогам урока?*

(Ответ: выполнять расчет цилиндрического зубчатого колеса, изображать зубчатое колесо?).

*Вопрос 8. Почему увиденные вами варианты зубчатых колес не всегда встречаются в технике?* (Ответ: экономически затратное изготовление). **Подведение итогов урока - 2 мин.** Выставление оценок за работу на уроке.

## **7. Сообщение домашнего задания - 2 мин.**

По результатам деловой игры, выполнить графическую работу №15. Эскиз колеса оформить на формате А-4.

**Приложение А**

## **Методические указания студентам к практической работе «Изображение зубчатого колеса»**

Цель деловой игры:

- формирование навыков расчёта параметров зубчатого колеса,

- формирование навыков изображения зубчатого колеса.

**Задание:** на формате А4 выполнить эскиз зубчатого колеса в соответствии с номером варианта.

Порядок выполнения:

1. Из таблицы №1 выбрать данные m, z, Dв в соответствии с вариантом. Таблица 1.

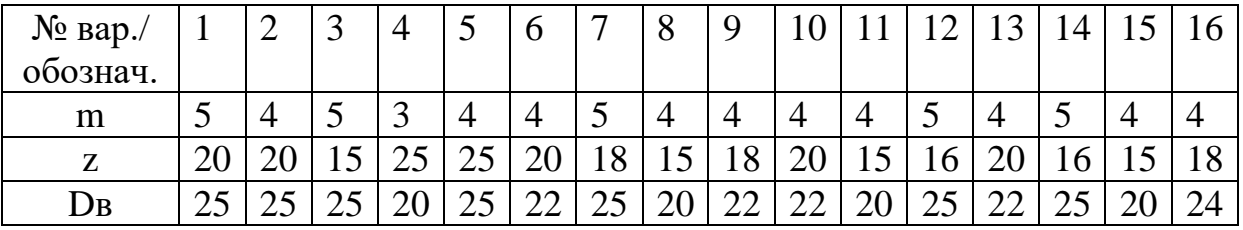

2. Произвести расчёты параметров зубчатого колеса согласно формулам таблины №2.

Таблица №2.

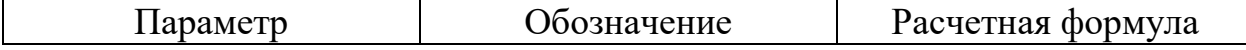

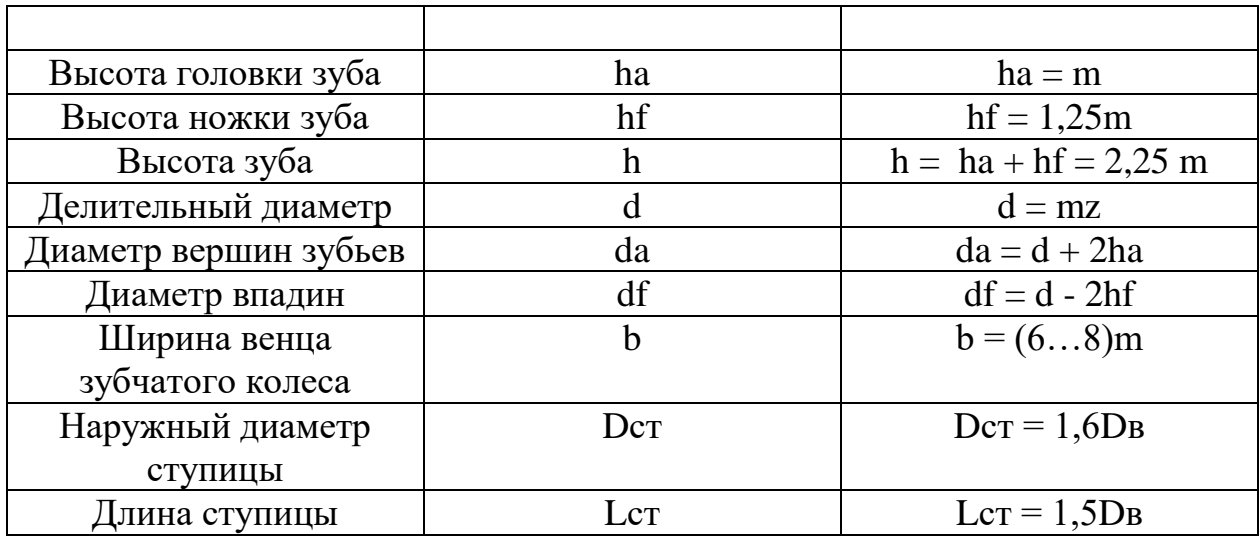

3.Согласно расчётам выполнить эскиз зубчатого колеса по рисунку №1.

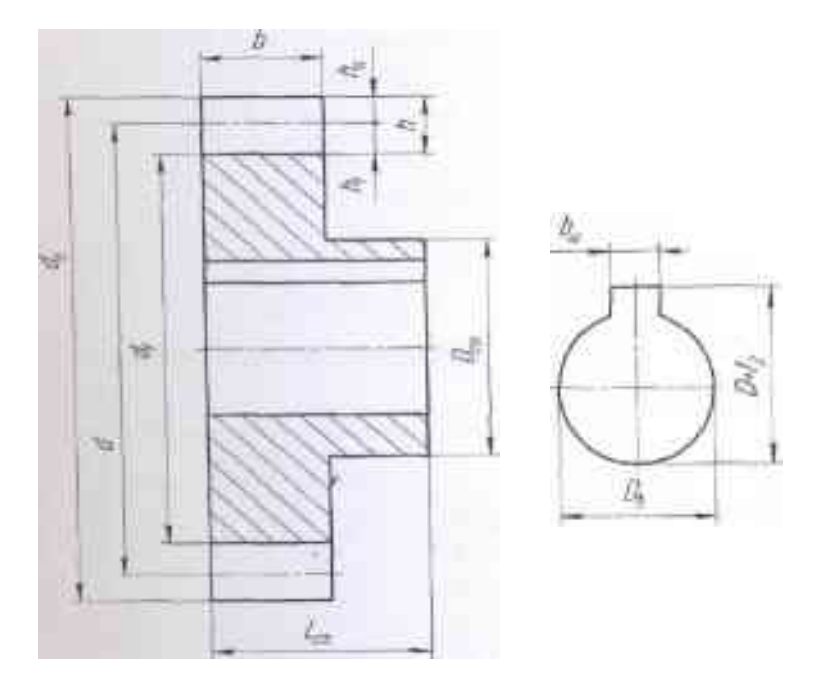

Рисунок №1

Параметры шпоночного паза необходимо выбрать из таблицы, представленной на рисунке №2.

Размеры призматических шпонок и пазов, мм (выдержка из ГОСТ23360-78), таблица3.

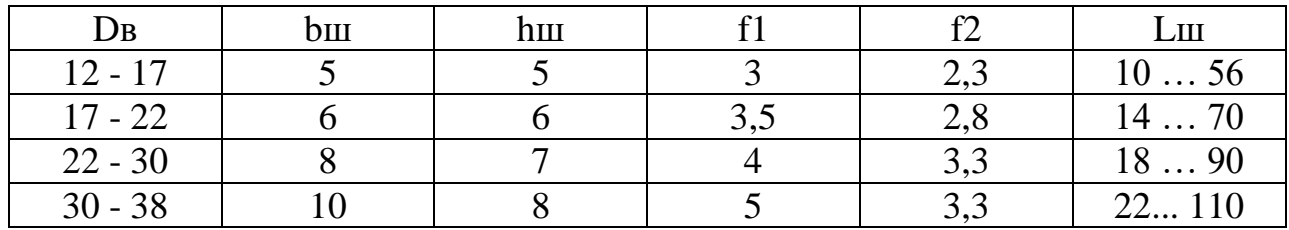

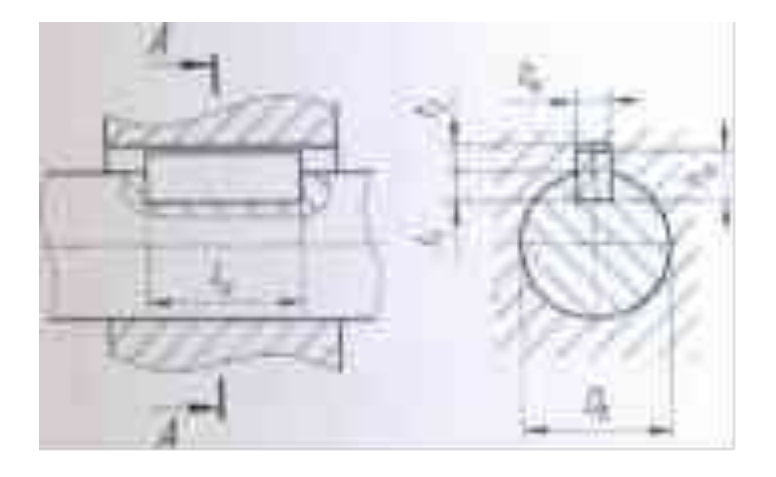

# Рисунок №2

В соответствии с ГОСТ 2.403-75 в правом верхнем углу оформить таблицу согласно данным рисунка №3.

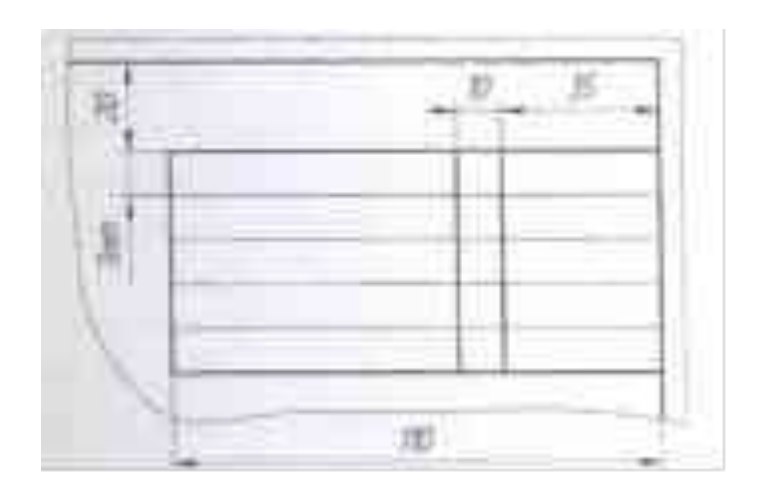

# Рисунок №3

5. Эскиз оформить на формате А4, см. образец на рисунке №4.

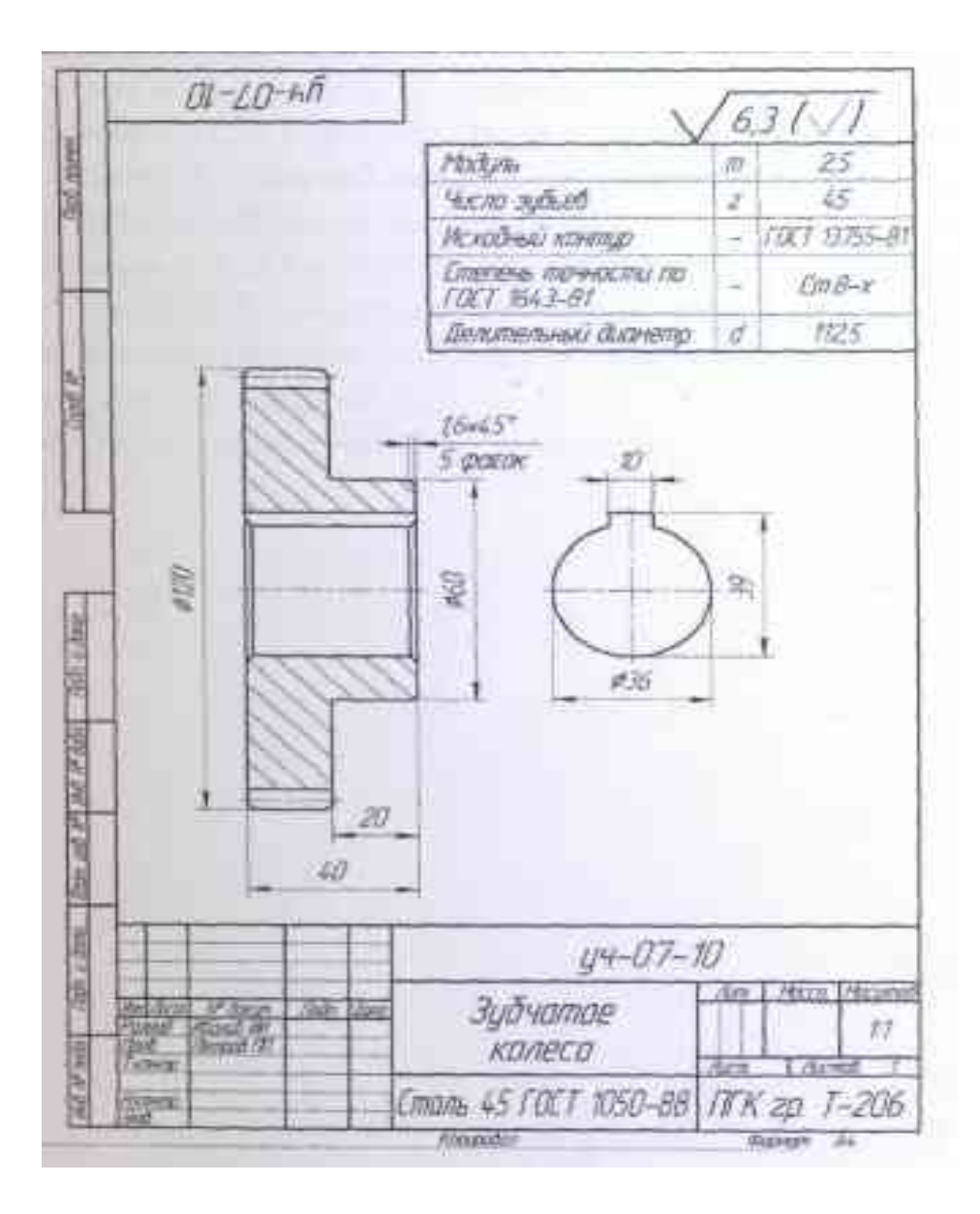

Рисунок №4

#### **Список использованных источников**

1. Бродский А.М. Инженерная графика: Учебник для среднего профессионального образования. /М.: Издательский центр «Академия», 2012.

2. ГОСТ 2301-68 и др. Общие правила выполнения чертежей. Сборник. 3. ГОСТ 2.401-68 и др. Правила выполнения чертежей различных изделий. Сборник. М. 1986.

4.Куликов В.П. Стандарты инженерной графики. 3-е издание Профессиональное образование Издательство: Форум, 2009

5.Куликов В.П., Кузин А. В.. Инженерная графика Учебник для учреждений СПО - 3-е изд., испр. - Москва: ФОРУМ, 2009.

6.электронные ресурсы «Инженерная графика». Форма доступа:

[www.ing-grafika.](http://www.ing-grafika/)ru, wikipedia.org, pedsovet.org (экзаменатор по черчению)